https://www.100test.com/kao\_ti2020/144/2021\_2022\_\_E5\_A6\_82\_ E4\_BD\_95\_E7\_BC\_96\_E5\_c103\_144518.htm Linux

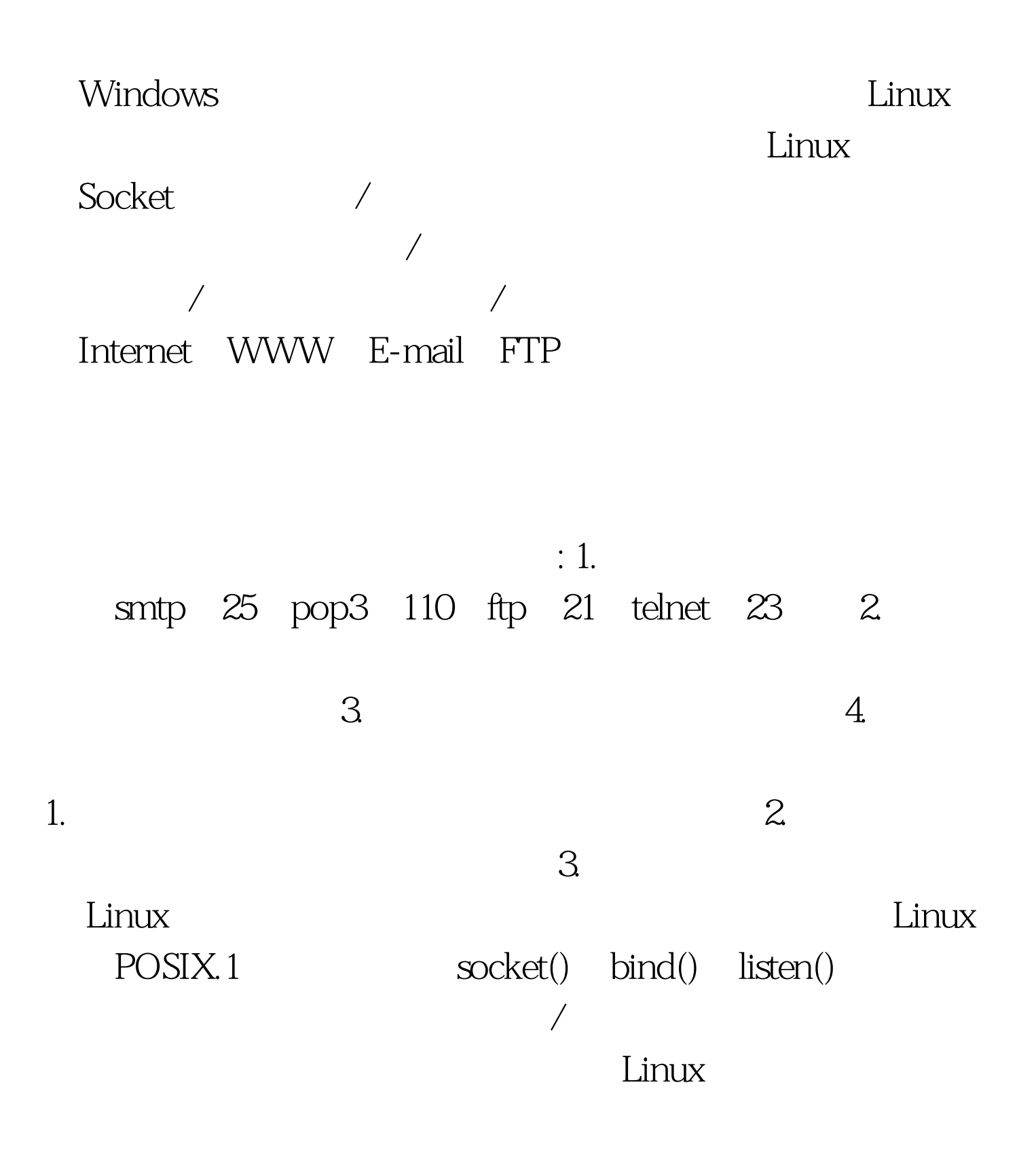

## $L$ inux

## 题。Linux的另一个特性是它秉承了UNIX设备无关性这一优

I/O<br>Linux

 $\sqrt{a}$ 

 $100Test$ www.100test.com